# **Manual Ip 10**

**Carl Timm,Wade Edwards**

 Advanced Engineering Mathematics, Student Solutions Manual and Study Guide, Volume 1: Chapters 1 - 12 Herbert Kreyszig,Erwin Kreyszig,2012-01-17 Student Solutions Manual to accompany Advanced Engineering Mathematics, 10e. The tenth edition of this bestselling text includes examples in more detail and more applied exercises; both changes are aimed at making the material more relevant and accessible to readers. Kreyszig introduces engineers and computer scientists to advanced math topics as they relate to practical problems. It goes into the following topics at great depth differential equations, partial differential equations, Fourier analysis, vector analysis, complex analysis, and linear algebra/differential equations.

 **CompTIA Network+ N10-008 Cert Guide** Anthony J. Sequeira,2021-10-12 CompTIA Network+ N10-008Cert Guide, Premium Edition eBook and Practice Test The exciting new CompTIA Network+ N10-008 Cert Guide, Premium Edition eBook and Practice Test is a digital-only certification preparation product combining an eBook with enhanced Pearson Test Prep practice test software. The Premium Edition eBook and Practice Test contains the following items: The CompTIA Network+ N10-008 Premium Edition Practice Test, including four full practice exams and enhanced practice test features PDF, EPUB, and Mobi/Kindle formats of CompTIA Network+ N10-008 Cert Guide, which are accessible via your PC, tablet, and Smartphone About the Premium Edition Practice Test This Premium Edition contains an enhanced version of the Pearson Test Prep practice test software with four full practice exams. In addition, it contains all the chapter-opening assessment questions from the book. This integrated learning package: Allows you to focus on individual topic areas or take complete, timed exams Includes direct links from each question to detailed tutorials to help you understand the concepts behind the questions Provides unique sets of exam-realistic practice questions Tracks your performance and provides feedback on a module-by-module basis, laying out a complete assessment of your knowledge to help you focus your study where it is needed most Pearson Test Prep online system requirements: Browsers: latest versions of Chrome, Safari, and Edge; Devices: Desktop and laptop computers, tablets running on Android and iOS, smartphones with a minimum screen size of 4.7. Internet access required. Pearson Test Prep offline system requirements: Windows 10, Windows 8.1; Microsoft .NET Framework 4.5 Client; Pentium-class 1 GHz processor (or equivalent); 512 MB RAM; 650 MB disk space plus 50 MB for each downloaded practice exam; access to the Internet to register and download exam databases About the Premium Edition eBook CompTIA Network+ N10-008 Cert Guide contains proven study features that allow you to succeed on the exam the first time. Expert instructor Anthony Sequeira shares preparation hints and test-taking tips, helping you identify areas of weakness and improve both your conceptual knowledge and hands-on skills, essential for successful completion of the performance-based testing items on the exam. This complete, CompTIAapproved study package includes the following: A test-preparation routine proven to help you pass the exams Clearly defined chapter learning objectives covering all N10-008 exam topics Chapter-ending review questions and exam preparation exercises, which help you drill on key concepts you must know thoroughly The powerful Pearson Test Prep practice test software, complete with hundreds of well-reviewed, exam-realistic questions, customization options, and detailed performance reports 40 performance-based exercises to help you prepare for the hands-on exam questions A free copy of the CompTIA Network+ N10-008 Simulator Lite software, complete with meaningful lab exercises that enhance your hands-on skills More than 60 minutes of video mentoring A final preparation chapter that guides you through tools and resources to help you craft your review and test taking strategies An Exam Essentials appendix that quickly recaps all major chapter topics for easy reference, both in print and interactive digital format A key terms Glossary in both print and on the companion website, which acts as an interactive flash-card application Study plan suggestions and templates to help you organize and optimize your study time A 10% exam discount voucher (a \$33+ value!) Well regarded for its level of detail, study plans, assessment features, challenging review questions and exercises, video instruction, and hands-on labs, this approved study guide helps

you master the concepts and techniques that ensure your exam success. Master the topics on the CompTIA Network+ N10-008 exam, including: Network topologies and media types IP addressing Network services Data center architectures and cloud concepts Routing, Ethernet switching, and wireless networking Network availability and disaster recovery Network security Remote access Network troubleshooting In addition to the wealth of content and exam preparation exercises, this edition includes a series of free hands-on exercises to help you master several real-world configuration and troubleshooting activities. These exercises can be performed on the CompTIA Network+ N10-008 Hands-on Lab Simulator Lite software, included free on the companion website that accompanies this book. This software, which simulates the experience of configuring real operating systems and network devices, contains the following 14 free lab exercises: 1. Network Topologies 2. Matching Well-Known Port Numbers 3. TCP/IP Protocols and Their Functions 4. Network Application Protocols 5. OSI Model Layer Functions 6. Contrast Virtualization Technologies and Services 7. Using ARP to Discover a MAC Address 8. IPv4 Address Types and Classes 9. Configuring a Client Network Adapter with an IPv4 Address 10. Configuring a Small Office/Residential Router—Network User Security Settings 11. Matching Wireless Standards and Terminology 12. Using ipconfig, ping, arp, tracert Together to Troubleshoot Connectivity 13. Security Appliance Terminology and Methods 14. Troubleshooting Practice CompTIA Network+ N10-008 Hands-on Lab Simulator Minimum System Requirements: Windows: Microsoft Windows 10, Windows 8.1; Intel Pentium III or faster; 512 MB RAM (1GB recommended); 1.5 GB hard disk space; 32-bit color depth at 1024x768 resolution Mac: Apple macOS 12, 11, and 10.15; Intel Core Duo 1.83 Ghz or faster; 512 MB RAM (1 GB recommended); 1.5 GB hard disk space; 32-bit color depth at 1024x768 resolution Other applications installed during installation: Adobe AIR 3.8; Captive JRE 6

 **Implementing Cisco IP Routing (ROUTE) Foundation Learning Guide** Diane Teare,2010 CCNP Authorized Self-Study Guide Library, contains three books that cover the three new required exams for CCNP certification: ROUTE, SWITCH, and TSHOOT. These three books are the only Cisco authorized, self-paced foundational learning tools designed to help network professionals prepare for the brand new CCNP exams from Cisco. They cover all CCNP exam objectives.

 **MCA Modern Desktop Administrator Study Guide with Online Labs** William Panek,2020-10-27 Virtual, hands-on learning labs allow you to apply your technical skills using live hardware and software hosted in the cloud. So Sybex has bundled Microsoft 365 Certified Associate (MCA) Modern Desktop from Practice Labs, the IT Competency Hub, with our popular MCA Modern Desktop Administrator Study Guide: Exam MD-100. Working in these labs gives you the same experience you need to prepare for the Microsoft 365 Certified Associate (MCA) Modern Desktop MD-100 that you would face in a real-life setting. Used in addition to the book, the labs are a proven way to prepare for the certification and for work in the Windows IT professional field. The new Microsoft 365 Certified Associate (MCA) Modern Desktop certification exam measures a candidate's ability to deploy Windows, manage devices and data, configure connectivity, and maintain Windows. MCA certification, sought by a growing number of employers, is an important part of any IT professional's resume. The MCA Modern Desktop Administrator Study Guide: Exam MD-100 is a must-have book for anyone preparing for certification. This clear and accurate study guide covers 100% of exam objectives—providing hands-on exercises, challenging review questions, full explanations, and real-world examples to deploy, configure, secure, manage, and monitor devices and client applications in an enterprise environment. Access to Sybex's comprehensive online learning environment—comprising a self-assessment test, a bonus practice exam, flashcards, a searchable glossary, and chapter exercise videos—is included to fully prepare for exam day. This study guide: Covers all Exam: MD-100 objectives Prepares readers to implement, install, and configure Windows 10 Reinforces comprehension and retention of central exam topics Helps readers learn new skills or upgrade existing skills to Microsoft's latest desktop client Demand for competent IT professionals is already high and continues to grow at a rapid pace. The MCA Modern Desktop Administrator Study Guide: Exam MD-100 is a valuable resource for preparing for the new Exam MD-100 and MCA certification. And with this edition you also get Practice Labs virtual labs that run from your browser. The registration code is included with the book and gives you 6 months unlimited access to Practice Labs Microsoft 365 Certified Associate (MCA) Modern Desktop Labs with 29 unique lab modules to practice your skills.

 Study Guide and Procedure Checklist Manual for Kinn's The Medical Assistant - E-Book Deborah B. Proctor,2016-05-26 Get more practice with the essential medical assisting job skills! Designed to support Kinn's The Medical Assistant: An Applied Learning Approach, 13th Edition, Kinn's The Medical Assistant – Study Guide and Procedure Checklist Manual Package: An Applied Learning Approach, 13th Edition offers a wide range of exercises to reinforce your understanding of common administrative and clinical skills — including CAAHEP and ABHES competencies. A variety of exercises test your knowledge and critical thinking skills with vocabulary review, multiple choice, fill in the blank, and true/false questions. Additional exercises enhance learning with skills and concepts, word puzzles, case studies, workplace applications, and Internet activities. Procedure checklists help you track your performance of every procedure included in the textbook. Work products allow you to provide documentation to instructors and to accrediting organizations when a competency has been mastered. Cross-references tie together exercises in the study guide to the Connections theme in the main text. NEW! 15 procedure checklists based on CAAHEP competencies provide an assessment tool for MA procedures. NEW! Glucometer test results and Mantoux test records allow you to assess how well you're able to perform these procedures. NEW! Coverage of ICD-10 prepares you to use this new code set. NEW! SimChart for the Medical Office Connection ties EHR cases to appropriate chapters.

 **Study Guide and Procedure Checklist Manual for Kinn's The Medical Assistant - E-Book** Brigitte Niedzwiecki,Julie Pepper,2022-09-08 Designed to support the trusted content in Kinn's The Medical Assistant, 15th Edition, this study guide is an essential review and practice companion to reinforce key concepts, encourage critical thinking, and help you apply medical assisting content. This robust companion guide offers a wide range of activities to strengthen your understanding of common administrative and clinical skills — including certification preparation questions, a review of medical terminology and anatomy, and application exercises. Trusted for more than 65 years as a key part of the journey from classroom to career, it also features competency checklists to accurately measure your progress and performance from day one until you land your first job as a medical assistant. Comprehensive coverage of all administrative and clinical procedures complies with accreditation requirements. Approximately 190 stepby-step procedure checklists enable you to assess and track your performance for every procedure included in the textbook. Chapter-by-chapter correlation with the textbook allows you to easily follow core textbook competencies. Matching and acronym activities reinforce your understanding of medical terminology, anatomy and physiology, and chapter vocabulary. Short-answer and fill-in-the-blank exercises strengthen your comprehension of key concepts. Multiple-choice questions help you prepare for classroom and board exams. Workplace application exercises promote critical thinking and job readiness before you enter practice. Internet exercises offer ideas for expanded and project-based learning. NEW! Content aligns to 2022 Medical Assisting educational competencies. NEW! Advanced Clinical Skills unit features three new chapters on IV therapy, radiology basics, and radiology positioning to support expanded medical assisting functions. NEW! Coverage of telemedicine, enhanced infection control related to COVID-19, and catheterization. NEW! Procedures address IV therapy, limited-scope radiography, applying a sling, and coaching for stool collection. UPDATED! Coverage of administrative functions includes insurance, coding, privacy, security, and more. EXPANDED! Information on physical medicine and rehabilitation. EXPANDED! Content on specimen collection, including wound swab, nasal, and nasopharyngeal specimen collections.

 **Study Guide and Procedure Checklist Manual for Kinn's The Clinical Medical Assistant - E-Book** Brigitte Niedzwiecki,Julie Pepper,2022-09-06 Designed to support the trusted content in Kinn's The Clinical Medical Assistant, 15th Edition, this study guide is an essential review and practice companion to reinforce key concepts, encourage critical thinking, and help you apply medical assisting content. This robust companion guide offers a wide range of activities to strengthen your understanding of common clinical skills — including certification preparation questions, a review of medical terminology and anatomy, and application exercises. Trusted for more than 65 years as a key part of the journey from classroom to career, it also features competency checklists to accurately measure your progress and performance from day one until you land your first job as a medical assistant. Comprehensive coverage of all clinical procedures complies with accreditation requirements. Approximately 135 stepby-step procedure checklists enable you to assess and track your performance for every procedure included in the textbook. Chapter-by-chapter correlation with the textbook allows you to easily follow core textbook competencies. Matching and acronym activities reinforce your understanding of medical terminology, anatomy and physiology, and chapter vocabulary. Short-answer and fill-in-the-blank exercises strengthen your comprehension of key concepts. Multiple-choice questions help you prepare for classroom and board exams. Workplace application exercises promote critical thinking and job readiness before you enter practice. Internet exercises offer ideas for expanded and project-based learning. NEW! Content aligns to 2022 medical assisting educational competencies. NEW! Advanced Clinical Skills unit features three new chapters on IV therapy, radiology basics, and radiology positioning to support expanded medical assisting functions. NEW! Coverage of telemedicine, enhanced infection control related to COVID-19, and catheterization. NEW! Procedures address IV therapy, limited-scope radiography, applying a sling, and coaching for stool collection. EXPANDED! Information on physical medicine and rehabilitation. EXPANDED! Content on specimen collection, including wound swab, nasal, and nasopharyngeal collections.

 TCP/IP Foundations Andrew G. Blank,2006-02-20 The world of IT is always evolving, but in every area there arestable, core concepts that anyone just setting out needed to knowlast year, needs to know this year, and will still need to knownext year. The purpose of the Foundations series is to identifythese concepts and present them in a way that gives you thestrongest possible starting point, no matter what your endeavor. TCP/IP Foundations provides essential knowledge about thetwo protocols that form the basis for the Internet, as well as manyother networks. What you learn here will benefit you in the shortterm, as you acquire and practice your skills, and in the longterm, as you use them. Topics covered include: The origins of TCP/IP and the Internet The layers comprising the OSI and DoD models TCP/IP addressing Subnet masks Creating custom subnet masks Supernetting and Classless Inter-Domain Routing (CIDR) Name resolution The Domain Name System (DNS) and Dynamic DNS Windows Internet Naming Services (WINS) The Dynamic Host Configuration Protocol (DHCP) What to expect with IPv6

 *FHWA research, development and technology implimentaiton catalog* United States. Federal Highway Administration. Implementation Division,198?

 **Switching to the Mac: The Missing Manual, Mountain Lion Edition** David Pogue,2012-09-12 Ready to move to the Mac? This incomparable guide helps you make a smooth transition. New York Times columnist and Missing Manuals creator David Pogue gets you past three challenges: transferring your stuff, assembling Mac programs so you can do what you did with Windows, and learning your way around OS X. Learning to use a Mac is not a piece of cake, but once you do, the rewards are oh-so-much better. You won't find questionable firewalls or inefficient permissions. Just a beautiful machine with a thoroughly reliable system. Whether you're using Windows XP or Windows 7, we've got you covered. Transfer your stuff. Moving files from a PC to a Mac is the easy part. This guide gets you through the tricky things: extracting your email, address book, calendar, Web bookmarks, buddy list, desktop pictures, and MP3 files. Re-create your software suite. Big-name programs from Microsoft, Adobe, and others are available in both Mac and Windows versions, but hundreds of other programs are Windows-only. Learn the Macintosh equivalents and how to move data to them. Learn OS X Mountain Lion. Once you've moved into the Macintosh mansion, it's time to learn your way around. You're in good hands

with the author of Mac OS X: The Missing Manual, the #1 bestselling guide to OS X.

 CompTIA Network+ N10-005 Exam Cram Emmett Dulaney,Michael Harwood,2011-12-23 Prepare for CompTIA Network+ N10-005 exam success with this CompTIA Authorized Exam Cram from Pearson IT Certification, a leader in IT Certification learning and a CompTIA Authorized Platinum Partner. This is the eBook version of the print title. Note that the eBook does not provide access to the practice test software that accompanies the print book. Limited Time Offer: Buy CompTIA Network+ N10-005 Authorized Exam Cram and receive a 10% off discount code for the CompTIA Network+ N10-005 exam. To receive your 10% off discount code: Register your product at pearsonITcertification.com/register When prompted, enter ISBN number 9780789748218 Go to your Account page and click on "Access Bonus Content" CompTIA® Network+ N10-005 Authorized Exam Cram, Fourth Edition is the perfect study guide to help you pass CompTIA's new Network+ N10-005 exam. It provides coverage and practice questions for every exam topic, including substantial new coverage of security, wireless, and voice networking. Covers the critical information you'll need to know to score higher on your Network+ (N10-005) exam! Understand modern network topologies, protocols, and models Work effectively with DNS and DHCP Monitor and analyze network traffic Understand IP addressing, routing, and switching Perform basic router/switch installation and configuration Manage networks and utilize basic optimization techniques Plan and implement a small office/home office network Master essential LAN, WAN, and wireless technologies Install, configure, secure, and troubleshoot wireless networks Safeguard networks with VPNs, authentication, firewalls, and security appliances Troubleshoot common problems with routers, switches, and physical connectivity EMMETT DULANEY (Network+, A+, Security+) is a columnist for CertCites, an associate professor at Anderson University, and the author of numerous certification guides including CompTIA A+ Complete Study Guide and CompTIA Security+ Study Guide. MICHAEL HARWOOD (MCSE, A+, Network+, Server+, Linux+) has more than 14 years of IT experience in roles including network administrator, instructor, technical writer, website designer, consultant, and online marketing strategist. He regularly discusses technology topics on Canada's CBC Radio.

 **CCNP: Building Scalable Cisco Internetworks Study Guide** Carl Timm,Wade Edwards,2006-02-20 Here's the book you need to prepare for Cisco's Building Scalable Cisco Internetworks (BSCI) exam, 642-801. This Study Guide provides: In-depth coverage of key exam topics Practical information on designing and implementing scalable Cisco internetworks Hundreds of challenging review questions Leading-edge exam preparation software, including a test engine, and electronic flashcards Authoritative coverage of all exam objectives, including: Using classful, classless, distance vector, and link state routing protocols Using VLSM to extend IP addresses Configuring EIGRP, OSPF, BGP, and IS-IS environments Configuring and verifying router redistribution in a network Configuring policy-based routing using route maps Utilizing the three-layer hierarchical design model Identifying IP addressing schemes, including features of IPv6 Verifying OSPF operation in a single and multiple areas Ensuring proper operation of Integrated IS-IS on Cisco routers Interpreting the output of various show and debug commands Note: CD-ROM/DVD and other supplementary materials are not included as part of eBook file.

 *Cisco Field Manual* Dave Hucaby,Steve McQuerry,2002 The ultimate command reference for configuring Cisco RM routers and switches. This guide presents the common elements of complex configurations for Cisco RM routers, switches, and firewalls in an intuitive, easy-to-reference format.

 *CCENT: Cisco Certified Entry Networking Technician Study Guide* Todd Lammle,2008-05-27 Start your preparation for Cisco's new CCENT entry-level networking certification, your entry point into Cisco's popular CCNA certification track. This comprehensive study guide from leading Cisco authority Todd Lammle thoroughly prepares you for the Interconnecting Cisco Networking Devices, Part 1 exam (640-822) and the start of a career, with pages of exam essentials, real-world scenarios, and hands-on exercises. Topics include the operation of data networks, how to implement both switched and routed networks, and much more. For Instructors: Teaching supplements are available for this title.

 *Network+ Study Guide* David Groth,Toby Skandier,Todd Lammle,William Tedder,2005-05-16 If you're serious about getting your Network+ certification and advancing your career in the field of networking, this is the book you need. Revised for the new version of the Network+ exam, N10-003, this Deluxe Edition of the best-selling Network+ Study Guide was developed to meet the exacting requirements of today's IT certification candidates. In addition to the engaging and accessible instructional style that has made author David Groth a reader favorite for years, this updated edition provides: In-depth coverage of every Network+ exam objective. Practical instruction and insights drawn from real-world experience. Leadingedge exam preparation software, including the Network+ Virtual Lab, as well as Sybex's custom test engine, electronic flashcards, and the entire book in PDF. In addition, you'll find authoritative coverage of all exam objectives, including: Media and Topologies Protocols and Standards Network Implementation Network Support Order your copy today.

 *Network Administrator Street Smarts* Toby Skandier,2009-04-13 Develop the skills you need in the real world Hit the ground running with the street-smart training you'll find in this practical book. Using a year in the life approach, it gives you an inside look at network administration, with key information organized around the actual day-to-day tasks, scenarios, and challenges you'll face in the field. This valuable training tool is loaded with hands-on, step-by-step exercises covering all phases of network administration, including: Designing a network Implementing and configuring networks Maintaining and securing networks Troubleshooting a network An invaluable study tool This no-nonsense book also covers the common tasks that CompTIA expects all of its Network+ candidates to know how to perform. So whether you're preparing for certification or seeking practical skills to break into the field, you'll find the instruction you need, including: Designing and drawing an internetwork Identifying devices and components Configuring wireless components Planning for static and dynamic routing Setting up hubs, switches, and routers Maintaining security with encryption, scans, and more Troubleshooting your network The Street Smarts series is designed to help current or aspiring IT professionals put their certification to work for them. Full of practical, real world scenarios, each book features actual tasks from the field and then offers step-by-step exercises that teach the skills necessary to complete those tasks. And because the exercises are based upon exam objectives from leading technology certifications, each Street Smarts book can be used as a lab manual for certification prep.

 *Switching to the Mac: The Missing Manual, Yosemite Edition* David Pogue,2015-01-22 What makes Windows refugees decide to get a Mac? Enthusiastic friends? The Apple Stores? Great-looking laptops? A halo effect from the popularity of iPhones and iPads? The absence of viruses and spyware? The freedom to run Windows on a Mac? In any case, there's never been a better time to switch to OS X—and there's never been a better, more authoritative book to help you do it. The important stuff you need to know: Transfer your stuff. Moving files from a PC to a Mac by cable, network, or disk is the easy part. But how do you extract your email, address book, calendar, Web bookmarks, buddy list, desktop pictures, and MP3 files? Now you'll know. Recreate your software suite. Many of the PC programs you've been using are Windows-only. Discover the Mac equivalents and learn how to move data to them. Learn Yosemite. Apple's latest operating system is faster, smarter, and more in tune with iPads and iPhones. If Yosemite has it, this book covers it. Get the expert view. Learn from Missing Manuals creator David Pogue—author of OS X Yosemite: The Missing Manual, the #1 bestselling Mac book on earth.

Catalog of Copyright Entries. Third Series Library of Congress. Copyright Office,1976

 **MCA Modern Desktop Administrator Study Guide** William Panek,2019-07-17 The essential study guide for the new Microsoft 365 Certified Associate (MCA) Modern Desktop certification—covers Exam MD-100: Windows 10! The new Microsoft 365 Certified Associate (MCA) Modern Desktop certification exam measures a candidate's ability to deploy Windows, manage devices and data, configure connectivity, and maintain

Windows. MCA certification, sought by a growing number of employers, is an important part of any IT professional's resume. The MCA Modern Desktop Administrator Study Guide: Exam MD-100 is a must-have book for anyone preparing for certification. This clear and accurate study guide covers 100% of exam objectives—providing hands-on exercises, challenging review questions, full explanations, and real-world examples. From the intricacies of Windows deployment to advanced security and enterprise capabilities, each chapter explains everything candidates need to know for passing the exam and earning MCA certification. This accurate, up-to-date study guide is designed to prepare administrators to deploy, configure, secure, manage, and monitor devices and client applications in an enterprise environment. Access to Sybex's comprehensive online learning environment—comprising a self-assessment test, a bonus practice exam, flashcards, a searchable glossary, and chapter exercise videos—is included to fully prepare for exam day. This study guide: Covers all Exam: MD-100 objectives Prepares readers to implement, install, and configure Windows 10 Reinforces comprehension and retention of central exam topics Helps readers learn new skills or upgrade existing skills to Microsoft's latest desktop client Demand for competent IT professionals is already high and continues to grow at a rapid pace. The MCA Modern Desktop Administrator Study Guide: Exam MD-100 is a valuable resource for preparing for the new Exam MD-100 and MCA certification.

 Microsoft Windows 11 Training Manual Classroom in a Book TeachUcomp,2022-04-26 Complete classroom training manual for Microsoft Windows 11. 308 pages and 183 individual topics. Includes practice exercises and keyboard shortcuts. Professionally developed and sold all over the world, these materials are provided in full-color PDF format with not-for-profit reprinting rights and offer clear, concise, and easy-to-use instructions. You will learn File Explorer, how to adjust system and device settings, desktop management, creating documents, Using Microsoft Edge, and much more. Topics Covered: Windows Basics 1. About Windows 11 2. Sign-in to Windows 11 with a Microsoft User Account 3. How to Use the Mouse in Windows 11 4. How to Use Touch Gestures in Windows 11 5. The Windows 11 Desktop 6. How to Use the Start Button in Windows 11 7. How to Use the Start Menu in Windows 11 8. How to Customize the Start Menu in Windows 11 9. How to Search in Windows 11 10. How to Use Universal App Windows in Windows 11 11. How to Use Snap Layouts in Windows 11 12. How to Resize a Desktop Window in Windows 11 13. How to Scroll a Window in Windows 11 14. How to Use Multiple Desktops in Windows 11 15. How to Shut Down Windows 11 16. How to Use the Microsoft Store in Windows 11 17. Sign in Options in Windows 11 18. How to Change Your PIN in Windows 11 19. How to Use Widgets in Windows 11 File Explorer 1. File Explorer in Windows 11 2. Navigating Folders 3. Changing Folder Views 4. Sorting Folder Contents 5. Selecting Files 6. Opening a File 7. Reopening a Frequently Opened Folder 8. Creating a New Folder 9. Renaming Files and Folders 10. Cutting, Copying, and Pasting Files and Folders 11. Burning a CD or DVD 12. Deleting Files 13. Managing Libraries in Windows 11 14. Managing the Computer and Drives in Windows 11 15. Quick Access in Windows 11 16. OneDrive Folders in File Explorer 17. Zip Folders in File Explorer 18. Unzip Files in File Explorer Windows 11 Settings 1. Accessing Settings in Windows 11 System Settings 1. Accessing the System Settings 2. Display Settings in Windows 11 3. Sound Settings in Windows 11 4. Notifications Settings in Windows 11 5. Focus Assist Settings in Windows 11 6. Power & Battery Settings in Windows 11 7. Storage Settings in Windows 11 8. Nearby Sharing Settings in Windows 11 9. Multitasking Settings in Windows 11 10. Activation Settings in Windows 11 11. Troubleshoot Settings in Windows 11 12. Recovery Settings in Windows 11 13. Projecting to This PC Settings in Windows 11 14. Remote Desktop Settings in Windows 11 15. Clipboard Settings in Windows 11 16. About Settings in Windows 11 Bluetooth & Devices Settings 1. Accessing the Bluetooth & Devices Settings 2. How to Enable Bluetooth in Windows 11 3. How to Add a Device in Windows 11 4. How to Manage Devices in Windows 11 5. How to Manage Printers & Scanners in Windows 11 6. Your Phone Settings in Windows 11 7. How to Manage Cameras in Windows 11 8. Mouse Settings in Windows 11 9. Touchpad Settings in Windows 11 10. Pen & Windows Ink Settings in Windows 11 11. AutoPlay Settings in Windows 11 12. USB Settings in Windows 11 Network & Internet Settings 1. Accessing the Network & Internet Settings 2. Wi Fi Settings in Windows 11 3. Ethernet Settings in Windows 11 4. VPN Settings in Windows 11 5. Mobile Hotspot Settings in Windows 11 6. Airplane Mode Settings in Windows 11 7. Proxy Settings in Windows 11 8. Dial up Settings in Windows 11 9. Advanced Network Settings in Windows 11 Personalization Settings 1. Accessing the Personalization Settings 2. Background Settings in Windows 11 3. Colors Settings in Windows 11 4. Themes Settings in Windows 11 5. Lock Screen Settings in Windows 11 6. Touch Keyboard Settings in Windows 11 7. Start Settings in Windows 11 8. Taskbar Settings in Windows 11 9. Fonts Settings in Windows 11 10. Device Usage Settings in Windows 11 Apps Settings 1. Accessing the Apps Settings 2. Apps & Features Settings in Windows 11 3. Default Apps Settings in Windows 11 4. Offline Maps Settings in Windows 11 5. Optional Features Settings in Windows 11 6. Apps for Websites Settings in Windows 11 7. Video Playback Settings in Windows 11 8. Startup Settings in Windows 11 Accounts Settings 1. Accessing the Accounts Settings 2. Your Microsoft Account Settings in Windows 11 3. Your Info Settings in Windows 11 4. Email & Accounts Settings in Windows 11 5. Sign in Options Settings in Windows 11 6. Family & Other Users Settings in Windows 11 7. Windows Backup Settings in Windows 11 8. Access Work or School Settings in Windows 11 Time & Language Settings 1. Accessing the Time & Language Settings 2. Date & Time Settings in Windows 11 3. Language & Region Settings in Windows 11 4. Typing Settings in Windows 11 5. Speech Settings in Windows 11 Gaming Settings 1. Accessing the Gaming Settings 2. Xbox Game Bar Settings in Windows 11 3. Captures Settings in Windows 11 4. Game Mode Settings in Windows 11 Accessibility Settings 1. Accessing the Accessibility Settings 2. Text Size Settings in Windows 11 3. Visual Effects Settings in Windows 11 4. Mouse Pointer and Touch Settings in Windows 11 5. Text Cursor Settings in Windows 11 6. Magnifier Settings in Windows 11 7. Color Filters Settings in Windows 11 8. Contrast Themes Settings in Windows 11 9. Narrator Settings in Windows 11 10. Audio Accessibility Settings in Windows 11 11. Captions Settings in Windows 11 12. Speech Accessibility Settings in Windows 11 13. Keyboard Accessibility Settings in Windows 11 14. Mouse Accessibility Settings in Windows 11 15. Eye Control Settings in Windows 11 Privacy & Security Settings 1. Accessing the Privacy & Security Settings 2. Windows Security Settings in Windows 11 3. Find My Device Settings in Windows 11 4. Device Encryption Settings in Windows 11 5. For Developers Settings in Windows 11 6. General Privacy Settings in Windows 11 7. Speech Privacy Settings in Windows 11 8. Inking & Typing Personalization Setting in Windows 11 9. Diagnostics & Feedback Settings in Window 11 10. Activity History Settings in Windows 11 11. Search Permissions Settings in Windows 11 12. Searching Windows Settings in Windows 11 13. App Permissions Settings in Windows 11 Windows Update Settings 1. Accessing the Windows Update Settings 2. Windows Update in Windows 11 3. Pause Windows Updates in Windows 11 4. Update History in Windows 11 5. Advanced Windows Update Options in Windows 11 6. Windows Insider Program Settings Windows Features 1. The Control Panel in Windows 11 2. File History in Windows 11 3. System Restore in Windows 11 4. Chat in Windows 11 5. Installing Amazon Appstore Mobile Apps in Windows 11 6. Installing and Uninstalling Software Desktop Management 1. The Recycle Bin in Windows 11 2. Creating Desktop Shortcuts in Windows 11 3. Pinning Apps to the Taskbar in Windows 11 4. Notification Center and Quick Settings in Windows 11 5. OneDrive Settings in Windows 11 Creating Documents in WordPad 1. Starting WordPad and Creating a New Document 2. Copying and Pasting Text in WordPad 3. Formatting Text in WordPad 4. Saving a Document in WordPad 5. Closing and Opening a Document in WordPad 6. Printing a Document in WordPad Drawing Pictures in Paint 1. Starting Paint and Creating a New Document 2. Drawing Shapes and Lines in Paint 3. Using Tools and Brushes in Paint 4. Selections in Paint 5. Saving a Picture in Paint 6. Closing and Opening a Picture in Paint Using Microsoft Edge 1. About the Internet and World Wide Web 2. Connecting to the Internet in Windows 11 3. The Microsoft Edge Interface in Windows 11 4. Viewing Web Pages in Microsoft Edge 5. Find Text in Web Pages in Microsoft Edge 6. Immersive Reader in Microsoft Edge 7. Add a Favorite to Microsoft Edge 8. Manage Favorites in Microsoft Edge 9. Manage Browser History in Microsoft Edge 10. Manage Downloads in Microsoft Edge 11. How to Manually Update Microsoft Edge 12. Sharing Web Pages in Microsoft Edge 13. Open a Window or InPrivate Window in Microsoft Edge 14. Zoom Web Pages in Microsoft Edge 15. Print Web Pages in

This is likewise one of the factors by obtaining the soft documents of this **Manual Ip 10** by online. You might not require more epoch to spend to go to the books introduction as capably as search for them. In some cases, you likewise reach not discover the pronouncement Manual Ip 10 that you are looking for. It will unquestionably squander the time.

However below, considering you visit this web page, it will be fittingly no question easy to acquire as well as download lead Manual Ip 10

It will not resign yourself to many mature as we tell before. You can pull off it even though act out something else at home and even in your workplace. hence easy! So, are you question? Just exercise just what we have the funds for below as competently as review **Manual Ip 10** what you when to read!

## **Table of Contents Manual Ip 10**

- 1. Understanding the eBook Manual Ip 10
	- The Rise of Digital Reading Manual Ip 10
	- Advantages of eBooks Over Traditional Books
- 2. Identifying Manual Ip 10
	- Exploring Different Genres
	- Considering Fiction vs. Non-Fiction
	- Determining Your Reading Goals
- 3. Choosing the Right eBook Platform
	- Popular eBook Platforms
	- Features to Look for in an Manual Ip 10
	- User-Friendly Interface
- 4. Exploring eBook Recommendations from Manual Ip 10
	- Personalized Recommendations
	- Manual Ip 10 User Reviews and Ratings
	- Manual Ip 10 and Bestseller Lists
- 5. Accessing Manual Ip 10 Free and Paid eBooks
	- Manual Ip 10 Public Domain eBooks
	- Manual Ip 10 eBook Subscription Services
- Manual Ip 10 Budget-Friendly Options
- 6. Navigating Manual Ip 10 eBook Formats
	- $\circ$  ePub, PDF, MOBI, and More
	- $\circ$  Manual Ip 10 Compatibility with Devices
	- Manual Ip 10 Enhanced eBook Features
- 7. Enhancing Your Reading Experience
	- Adjustable Fonts and Text Sizes of Manual Ip 10
	- $\circ$  Highlighting and Note-Taking Manual Ip 10
	- $\circ$  Interactive Elements Manual Ip 10
- 8. Staying Engaged with Manual Ip 10
	- Joining Online Reading Communities
	- Participating in Virtual Book Clubs
	- Following Authors and Publishers Manual Ip 10
- 9. Balancing eBooks and Physical Books Manual Ip 10
	- Benefits of a Digital Library
	- Creating a Diverse Reading Collection Manual Ip 10
- 10. Overcoming Reading Challenges
	- Dealing with Digital Eye Strain
	- Minimizing Distractions
	- Managing Screen Time
- 11. Cultivating a Reading Routine Manual Ip 10
	- $\circ$  Setting Reading Goals Manual Ip 10
		- Carving Out Dedicated Reading Time
- 12. Sourcing Reliable Information of Manual Ip 10
	- Fact-Checking eBook Content of Manual Ip 10
	- Distinguishing Credible Sources
- 13. Promoting Lifelong Learning
	- Utilizing eBooks for Skill Development
	- Exploring Educational eBooks
- 14. Embracing eBook Trends
	- Integration of Multimedia Elements
	- Interactive and Gamified eBooks

# **Manual Ip 10 Introduction**

In the digital age, access to information has become easier than ever before. The ability to download Manual Ip 10 has revolutionized the way we consume written content. Whether you are a student looking for course material, an avid reader searching for your next favorite book, or a professional seeking research papers, the option to download Manual Ip 10 has opened up a world of possibilities. Downloading Manual Ip 10 provides numerous advantages over physical copies of books and documents. Firstly, it is incredibly convenient. Gone are the days of carrying around heavy textbooks or bulky folders filled with papers. With the click of a button, you can gain immediate access to valuable resources on any device. This convenience allows for efficient studying, researching, and reading on the go. Moreover, the cost-effective nature of downloading Manual Ip 10 has democratized knowledge. Traditional books and academic journals can be expensive, making it difficult for individuals with limited financial resources to access information. By offering free PDF downloads, publishers and authors are enabling a wider audience to benefit from their work. This inclusivity promotes equal opportunities for learning and personal growth. There are numerous websites and platforms where individuals can download

Manual Ip 10. These websites range from academic databases offering research papers and journals to online libraries with an expansive collection of books from various genres. Many authors and publishers also upload their work to specific websites, granting readers access to their content without any charge. These platforms not only provide access to existing literature but also serve as an excellent platform for undiscovered authors to share their work with the world. However, it is essential to be cautious while downloading Manual Ip 10. Some websites may offer pirated or illegally obtained copies of copyrighted material. Engaging in such activities not only violates copyright laws but also undermines the efforts of authors, publishers, and researchers. To ensure ethical downloading, it is advisable to utilize reputable websites that prioritize the legal distribution of content. When downloading Manual Ip 10, users should also consider the potential security risks associated with online platforms. Malicious actors may exploit vulnerabilities in unprotected websites to distribute malware or steal personal information. To protect themselves, individuals should ensure their devices have reliable antivirus software installed and validate the legitimacy of the websites they are downloading from. In conclusion, the ability to download Manual Ip 10 has transformed the way we access information. With the convenience, cost-effectiveness, and accessibility it offers, free PDF downloads have become a popular choice for students, researchers, and book lovers worldwide. However, it is crucial to engage in ethical downloading practices and prioritize personal security when utilizing online platforms. By doing so, individuals can make the most of the vast array of free PDF resources available and embark on a journey of continuous learning and intellectual growth.

## **FAQs About Manual Ip 10 Books**

**What is a Manual Ip 10 PDF?** A PDF (Portable Document Format) is a file format developed by Adobe that preserves the layout and formatting of a document, regardless of the software, hardware, or operating system used to view or print it. **How do I create a Manual Ip 10 PDF?** There are several ways to create a PDF: Use software like Adobe Acrobat, Microsoft Word, or Google Docs, which often have built-in PDF creation tools. Print to PDF: Many applications and operating systems have a "Print to PDF" option that allows you to save a document as a PDF file instead of printing it on paper. Online converters: There are various online tools that can convert different file types to PDF. **How do I edit a Manual Ip 10 PDF?** Editing a PDF can be done with software like Adobe Acrobat, which allows direct editing of text, images, and other elements within the PDF. Some free tools, like PDFescape or Smallpdf, also offer basic editing capabilities. **How do I convert a Manual Ip 10 PDF to another file format?** There are multiple ways to convert a PDF to another format: Use online converters like Smallpdf, Zamzar, or Adobe Acrobats export feature to convert PDFs to formats like Word, Excel, JPEG, etc. Software like Adobe Acrobat, Microsoft Word, or other PDF editors may have options to export or save PDFs in different formats. **How do I password-protect a Manual Ip 10 PDF?** Most PDF editing software allows you to add password protection. In Adobe Acrobat, for instance, you can go to "File" -> "Properties" -> "Security" to set a password to restrict access or editing capabilities. Are there any free alternatives to Adobe Acrobat for working with PDFs? Yes, there are many free alternatives for working with PDFs, such as: LibreOffice: Offers PDF editing features. PDFsam: Allows splitting, merging, and editing PDFs. Foxit Reader: Provides basic PDF viewing and editing capabilities. How do I compress a PDF file? You can use online tools like Smallpdf, ILovePDF, or desktop software like Adobe Acrobat to compress PDF files without significant quality loss. Compression reduces the file size, making it easier to share and download. Can I fill out forms in a PDF file? Yes, most PDF viewers/editors like Adobe Acrobat, Preview (on Mac), or various online tools allow you to fill out forms in PDF files by selecting text fields and entering information. Are there any restrictions when working with PDFs? Some PDFs might have restrictions set by their creator, such as password protection, editing restrictions, or print restrictions. Breaking these restrictions might require specific software

or tools, which may or may not be legal depending on the circumstances and local laws.

## **Manual Ip 10 :**

### **book review the strangest man the hidden life of paul dirac** - May 01 2022

web sep 8 2009 quantum leap by louisa gilder sept 8 2009 this biography is a gift it is both wonderfully written certainly not a given in the category accessible biographies of mathematical physicists and a **the strangest man the hidden life of paul dirac mystic of the** - Sep 05 2022

web aug 25 2009 basic books aug 25 2009 biography autobiography 560 pages paul dirac was among the greatest scientific geniuses of the modern age one of einstein s most admired colleagues he helped the strangest man the hidden life of paul dirac quantum - Jun 14 2023 web jan 1 2009 the strangest man the hidden life of paul dirac quantum genius graham farmelo 9780571222780 amazon com books paul dirac was one of the leading pioneers of the greatest revolution in 20th century science quantum mechanics one of the youngest theoreticians ever to win the nobel prize for physics he was also

the strangest man the hidden life of paul dirac quantum genius - Jul 15 2023

web the strangest man is the costa biography award winning account of paul dirac the famous physicist sometimes called the british einstein he was one of the leading pioneers of the greatest revolution in twentieth century science quantum mechanics

**review the strangest man the hidden life of paul dirac** - Dec 28 2021

web jan 7 2009 quantum physicist paul dirac is an icon of modern thought a gripping new biography gives us real insight into his life and times

*review the strangest man the hidden life of paul dirac - Dec 08 2022* 

web jan 7 2009 the strangest man is a long laboured but engaging book farmelo cuts back and forth between dirac s ideas his interactions with his colleagues and his painful relationship with his family

**the strangest man the hidden life of paul dirac quantum** - Apr 12 2023

web jan 22 2009 michael frayn the strangest man is the costa biography award winning account of paul dirac the famous physicist sometimes called the british einstein he was one of the leading pioneers of *buy strangest man the book online at low prices in india strangest* - Feb 27 2022

web his biography of paul dirac the strangest man won the 2009 costa biography award and the 2010 los angeles times in that respect we can give credit to graham for writing about paul s life read more one person found this helpful helpful report soumya mondal 5 0 out of 5 stars excellent reviewed in india on 2 june 2021 verified

the strangest man the hidden life of paul dirac mystic of the - Nov 07 2022

web dec 1 2009 in the strangest man the hidden life of paul dirac mystic of the atom farmelo has written an excellent biography of a hero of physics who lived from 1902 to 1984 the strangest man is a much more personal account than helge kragh s dirac a scientific biography published in 1990 by cambridge university press

the strangest man the hidden life of paul dirac mysti - May 13 2023 web aug 4 2009 3 99 7 131 ratings359 reviews a monumental achievement one of the great scientific biographies michael frayn the strangest man is the costa biography award winning account of paul dirac the famous physicist sometimes called the british einstein **the strangest man the hidden life of paul dirac mystic of the** - Aug 04 2022

web jun 28 2011 one of the discoverers of quantum mechanics the most revolutionary theory of the past century his contributions had a unique insight eloquence clarity and mathematical power his prediction of **the strangest man the hidden life of paul dirac mystic of the** - Jun 02 2022

web his email address is brian math wustl edu bizarre genially mad unworldly and completely decidedly difficult in their behavior toward their fellow man even in that eccentric company dirac stood out in a conversation with kurt gottfried in 1959 bohr remarked that of all the visitors to his institute dirac was the strangest man

**the strangest man the hidden life of paul dirac mystic of the** - Mar 11 2023

web apr 1 2010 the strangest man the hidden life of paul dirac mystic of the atom graham farmelo 539 pp basic books new york 2009 price 29 95 cloth isbn 978 0 465 01827 7 alan hirshfeld american journal of physics 78 445 446 2010 doi org 10 1119 1 3275962 article history share tools **the strangest man the hidden life of paul dirac quantum genius** - Jan 09 2023

web michael frayn the strangest man is the costa biography award winning account of paul dirac the famous physicist sometimes called the british einstein he was one of the leading pioneers of the greatest revolution in twentieth century science quantum mechanics *graham farmelo the strangest man the hidden life of paul dirac* - Mar 31 2022

web may 26 2012 niels bohr called him the strangest man the comment used by farmelo as the title for his book and einstein said to a friend i have trouble with dirac this balancing on the dizzying path between genius and madness is awful

### **the strangest man the hidden life of paul dirac quantum genius** - Feb 10 2023

web buy the strangest man the hidden life of paul dirac quantum genius main by farmelo graham isbn 9780571222865 from amazon s book store everyday low prices and free delivery on eligible orders the strangest man the hidden life of paul dirac quantum genius amazon co uk farmelo graham 9780571222865 books

### **the strangest man the hidden life of paul dirac quantum genius** - Jul 03 2022

web jan 22 2009 amazon com the strangest man the hidden life of paul dirac quantum genius ebook farmelo graham kindle store

the strangest man the hidden life of paul dirac mystic of the - Jan 29 2022

web aug 14 2022 topics paul dirac science quantum mechanics physics nobel prize einstein atom paul dirac was among the greatest scientific geniuses of the modern age one of einstein s most admired colleagues he helped discover quantum mechanics and his prediction of antimatter was one of the greatest triumphs in the history of physics

the strangest man wikipedia - Aug 16 2023

web the strangest man the hidden life of paul dirac quantum genius is a 2009 biography of quantum physicist paul dirac written by british physicist and author graham farmelo and published by faber and faber the book won the biography award at the 2009 costa book awards 1 and

the 2009 los angeles times book prize for science and

**the strangest man the hidden life of paul dirac quantum genius** - Oct 06 2022

web the strangest man the hidden life of paul dirac quantum genius by farmelo graham publication date 2009 topics dirac p a m paul adrien maurice 1902 1984 physicists great britain biography quantum theory publisher london faber and faber collection inlibrary printdisabled internetarchivebooks contributor

**bursaries for 2023 in south africa september south african** - Nov 25 2021

## **list of government bursaries in south africa 2023 2024** - May 12 2023

web jun 21 2023 find funding for government workers at nsfas the department of

# **bursaries 2023 24 sa universities** - Feb 26 2022

web 1 day ago south africa borrows r14 billion a week shaun jacobs 14 september

10 bursaries offered by companies and government in - Feb 09 2023

web sponsored links general bursaries in south africa 2023 2024 general bursaries

**general bursaries in south africa 2023 2024 zabusaries com** - Oct

05 2022

web find out which government departments in south africa offer bursaries we compiled

**call for applications from south african universities for a bursary** - Sep 04 2022

web march 6 2019 general bursaries in south africa sponsored links public administration

*south african government bursaries and* - Dec 07 2022

web general bursaries 2023 2024 south africa bursaries everybody can apply for

**government bursaries 2023 2024 bursaries for 2023 available** - Jun 01 2022

web nov 9 2022 we want to help you find the bursary you need see our list of available

**public administration bursaries 2023 2024 zabusaries com** - Apr 30 2022

web government bursaries south africa 2024 get details and directions to apply for

**funding studies national department of basic education** - Apr 11 2023

web view all bursaries open for application here welcome to sa bursaries south africa s

**where can i get a bursary funds to further my studies** - Aug 15 2023 web here we compiled a list of all available bursaries for government sectors in south

**general bursaries 2023 2024 south africa bursaries everybody** - Aug 03 2022

web dec 1 2022 spread the love government bursaries for south africans 2023 2024

south africa borrows r14 billion a week daily investor - Oct 25 2021

bursaries su bursaries and loans stellenbosch university - Nov 06 2022 web nyda african scholars fund bursary pearson south africa bursary pick n pay

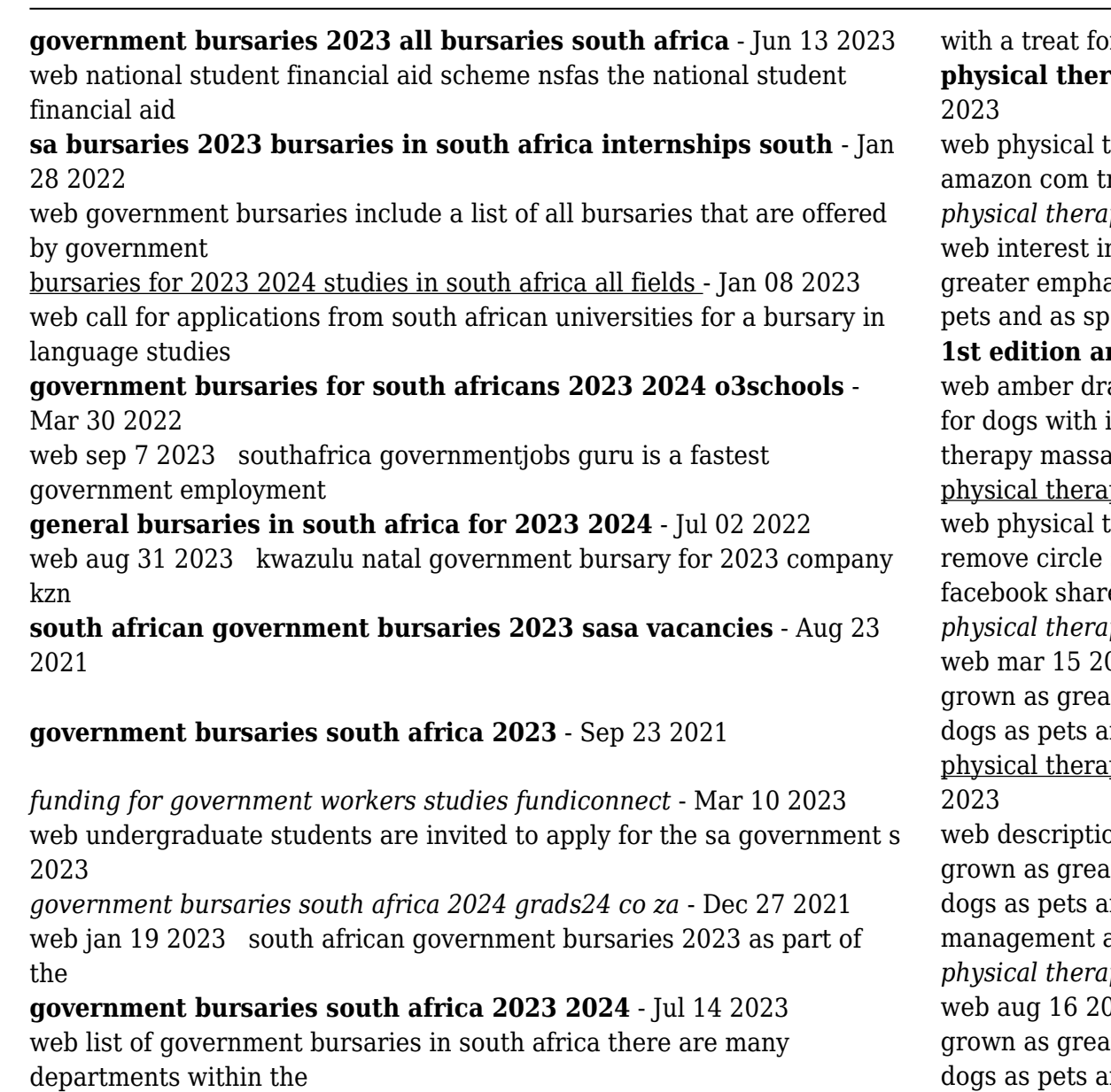

*full body massage in istanbul turkey check prices reviews* - Mar 15 2022 web relax and unwind in some of the finest spa days and wellness experiences in istanbul leave your troubles stress and worries behind

or vourself or loved ones

# **physical massage for the dog kağıt kapak - Sep 01**

therapy and massage for the dog robertson julia mead andy r kitap

*physical therapy and massage for the dog google books* - Apr 27 2023 n canine massage and physical therapy has grown as asis is placed on the general fitness and agility of dogs as porting animals in this book

**18th mazon com spend less smile more** - Feb 23 2023 ake august 30 2022 physical therapy can be a great option injuries or illnesses it uses techniques like exercise heat age and other touch

py and massage for the dog barnes noble - Dec 24 2022 therapy and massage for the dog bookreader item preview share or embed this item share to twitter share to e to reddit share to

*physical therapy and massage for the dog google books* - May 29 2023  $013$  interest in canine massage and physical therapy has ater emphasis is placed on the general fitness and agility of nd as sporting

py and massage for the dog 1st edition routledge - Oct 02

on interest in canine massage and physical therapy has ater emphasis is placed on the general fitness and agility of nd as sporting animals this book details the prevention and treatment of movement and

*physical therapy and massage for the dog paperback* - Mar 27 2023 018 interest in canine massage and physical therapy has ater emphasis is placed on the general fitness and agility of nd as sporting

**the 10 best massage spas wellness centers in istanbul** - Feb 11 2022

web from 17 verified reviews fatih coskun 17 march 2020 very

experienced team in the treatment of herniated disc specialist in chiropractic therapy 35 physical therapy

## **physical therapy and massage for the dog worldcat org** - Sep 20 2022

web may 14 2022 1 before exercise physical exercise by itself is a

relaxing activity for our canines but we can always help ensure that it is an excellent way to do this is by giving

## **10 best clinics for physical therapy in istanbul 2023 prices** - Jan 13 2022

web oct 30 2023 from 175 one of the most impressive pet friendly hotels in istanbul the 5 star hilton istanbul bosphorus hotel is set 1 1 km from taksim square and 3 9 km from

**how to massage a dog physical therapy techniques** - Jun 29 2023 web aug 16 2018 physical therapy and massage for the dog julia robertson andy mead crc press aug 16 2018 canine sports medicine 224 pages interest in canine

**a complete guide to physical therapy for dogs rocketdog** - Jan 25 2023

web aug 16 2018 interest in canine massage and physical therapy has grown as greater emphasis is placed on the general fitness and agility of dogs as pets and as sporting

## **sports massage in istanbul province turkey whatclinic** - Apr 15 2022

web compare all the massage therapists and contact the full body massage clinic in istanbul that s right for you full body massage prices from 2097 enquire for a fast quote

#### **4 simple dog massage therapy techniques petmd** - Jun 17 2022 web may 12 2015 in our study visual analysis revealed that

occupational and physical therapy with a therapy dog increased children s social adjustment and adaptation to

*top 21 dog friendly hotels in istanbul turkey in 2023* - Dec 12 2021 web one of the most famous centers for spa and massage in istanbul lavender spa is located inside the ritz carlton hotel in istanbul which is located in a glass skyscraper this spa

5 top spa and massage in istanbul turkey expats - Nov 10 2021

# **physiotherapy for your dog firstvet** - Oct 22 2022

web physical therapy and massage for the dog authors julia robertson author andy mead author summary covers the prevention management and treatment

dog assisted therapies and activities in rehabilitation of - May 17 2022 web compare all the massage therapists and contact the sports massage clinic in istanbul province that s right for you sports massage prices from 810 enquire for a fast quote

*how to massage your dog firstvet* - Aug 20 2022

web nov 30 2013 interest in canine massage and physical therapy has grown as greater emphasis is placed on the general fitness and agility of dogs as pets and as sporting

**physical therapy and massage for the dog researchgate** - Jul 31 2023

web mar 15 2013 physical therapy and massage for the dog march 2013 authors andy mead download citation abstract interest in canine massage and physical therapy has

**physical therapy and massage for the dog researchgate** - Jul 19 2022

web may 1 2019 if you d like to try therapeutic massage for your pet ask your veterinarian to refer you to a certified animal massage therapist simpler dog massage techniques to

## **physical therapy and massage for the dog robertson julia** - Nov 22 2022

web aug 27 2020 physiotherapy helps to restore movement and function after an injury illness or long term disability it also prevents and reduces the risk of injury or illness in the

Best Sellers - Books ::

[mcq in computer science by timothy j williams 4th edition free download](https://www.freenew.net/textbook-solutions/book-search/?k=Mcq-In-Computer-Science-By-Timothy-J-Williams-4th-Edition-Free-Download.pdf) [meal ideas 5 2 diet](https://www.freenew.net/textbook-solutions/book-search/?k=meal-ideas-5-2-diet.pdf)

[mega men sport dietary supplement](https://www.freenew.net/textbook-solutions/book-search/?k=Mega-Men-Sport-Dietary-Supplement.pdf) [mechanical and electrical equipment for buildings](https://www.freenew.net/textbook-solutions/book-search/?k=mechanical_and_electrical_equipment_for_buildings.pdf) [mercedes w211 e240 owners manual](https://www.freenew.net/textbook-solutions/book-search/?k=Mercedes_W211_E240_Owners_Manual.pdf) [mercedes ml320 w164 repair manual](https://www.freenew.net/textbook-solutions/book-search/?k=Mercedes-Ml320-W164-Repair-Manual.pdf)

[meaning of equation in math](https://www.freenew.net/textbook-solutions/book-search/?k=meaning_of_equation_in_math.pdf) [mcgraw hill answer key science](https://www.freenew.net/textbook-solutions/book-search/?k=mcgraw_hill_answer_key_science.pdf) [mercruiser service manual number 6](https://www.freenew.net/textbook-solutions/book-search/?k=Mercruiser-Service-Manual-Number-6.pdf) [mercedes vito w638 manual](https://www.freenew.net/textbook-solutions/book-search/?k=Mercedes-Vito-W638-Manual.pdf)